No.20190108-R2

新ゲートウェイシステムのフローチャート

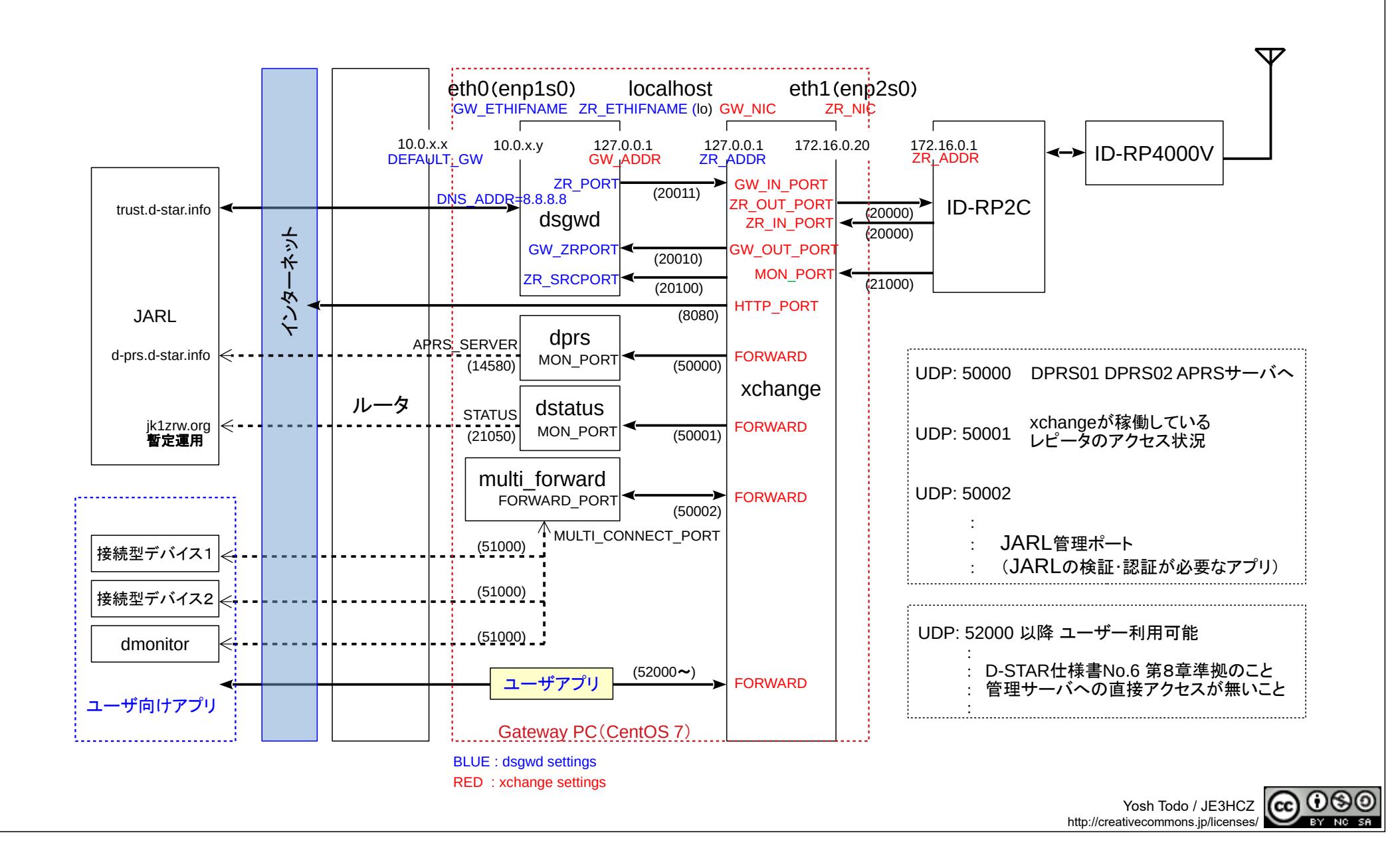